# **SAS VA Governance, Topdanmark Per Andersen, SAS Platform Team**

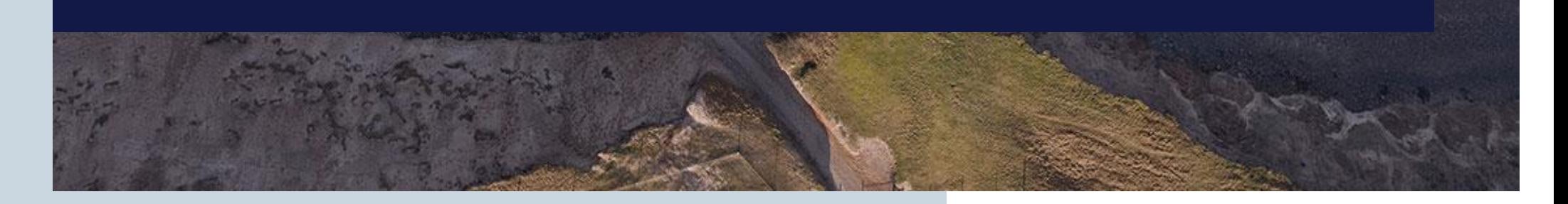

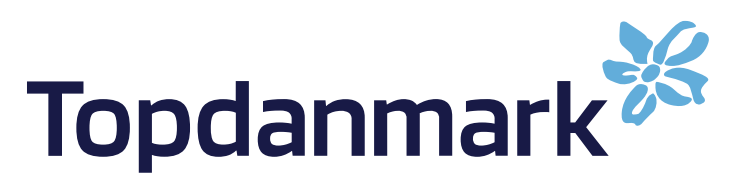

### **Hvad er IT Governance?**

SAS Platform Team er en del af Topdanmark IT-drift. Vi er pt 2½ person, varetager sammen med SAS Institute drift og vedligehold på SAS Windows platforme (ca. 20 miljøer), SAS VA (Linux).

Vi har også den daglige kontakt med brugerne, især DW-udviklere og BI-udviklere.

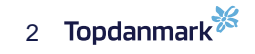

## **Hvad er IT Governance?**

It-styring (It-governance) er ifølge Videnskabsministeriet: Lederskab med fokus rettet mod, hvordan it påvirker en organisations strategier, strukturer, systemer, bemanding og arbejdsgange.

### **SAS VA system:**

SAS VA 8.5.2 SAS Viya 03.05 8 Linux servere 1 til at styre (94 GB ram) 7 work node (220 GB ram hver) Og noget test

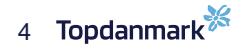

Topdanmark har benyttet SAS VA siden 2015.

- Opbygningen startede på LASR server
- 2019 begyndte arbejdet med SAS Viya og CAS server
- I dag (17.11) er der
	- Over 1.000 brugere
	- Ca. 1.740 dataset
	- Ca. 5.567 GB data
	- 48 mapper og en del underfoldere
	- 67 caslibs
	- Adgangsstyring med AD-grupper
	- Opdatering via autoload
		- Forretningen vil have opdatering hver 2. time, men de fleste data bliver opdateret i autoload folder dagligt/ugenligt
		- Men hvornår er opdateringen?
- Mange tabeller giver også en del SWAP, kan være en udfordring

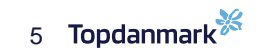

- **Udfordringer:**
	- Mange store tabeller
	- Tabeller/rapporter der ikke bliver brugt
	- Kolonner der ikke bliver brugt
	- Længde på kolonner (især numeriske)
	- Generel oprydning
- **Den store udfordring**:
	- Få forretningen til at tage ansvar, det er deres ansvar.
	- Hvis der ikke kan blive ryddet op, skal vi have mere RAM

### **Plads:**

- Tabeller der er på SAS VA, men ikke mere i autoload folder
- Hvor mange rækker og kolonner skal der være i en tabel?
	- Er der nogle kolonner der kan fjernes?
- Længde på rækkerne (num 8 lang.)
	- Kan længderne begrænses.
- Tabeller der ikke bruges mere skal fjernes fra autoload og SAS VA
	- De 'bliver glemt' på SAS VA

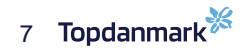

### Hjælpe rapporter: Access Controls

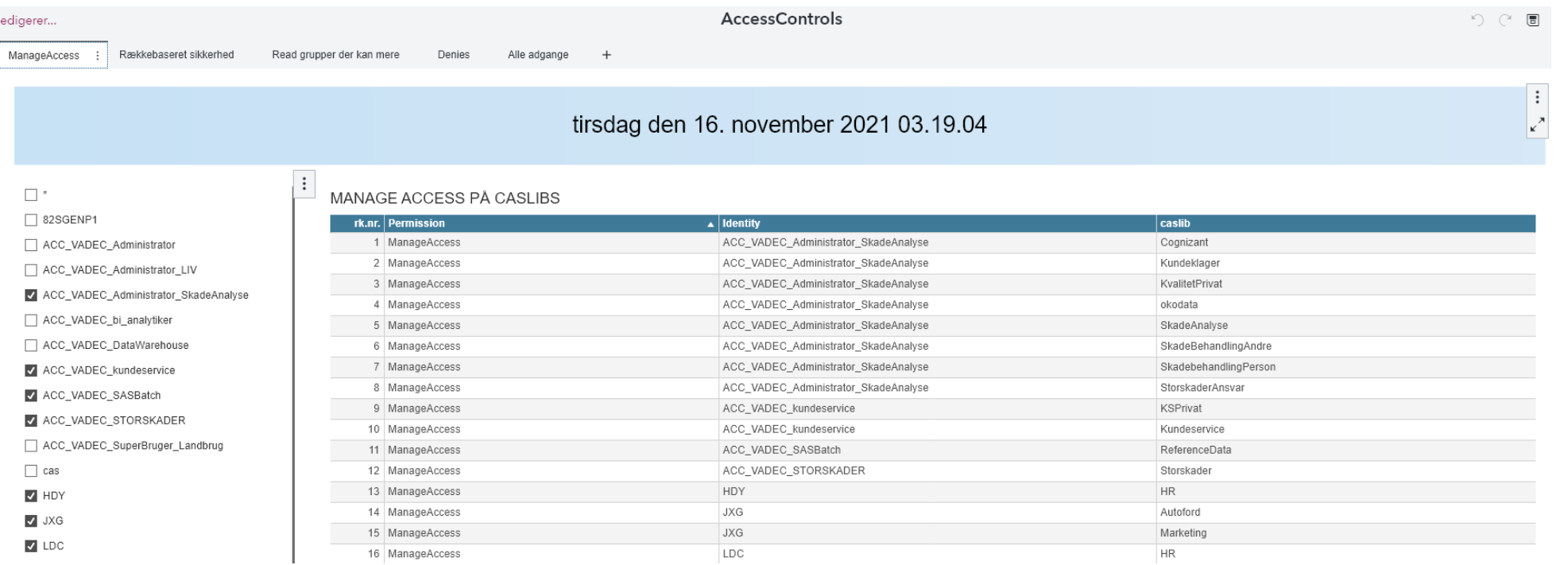

![](_page_7_Picture_3.jpeg)

### Hjælpe rapporter: Tablestats:

![](_page_8_Figure_2.jpeg)

#### Udvikling over tid (klik linje for at se største tabeller for denne dato i tabellen til højre)

![](_page_8_Picture_53.jpeg)

#### Søg tabel

#### Største tabeller for 16. nov. 2021 18.17.31

![](_page_8_Picture_54.jpeg)

![](_page_8_Picture_8.jpeg)

Udfordring (en af mange):

![](_page_9_Picture_2.jpeg)

![](_page_10_Picture_1.jpeg)

![](_page_10_Picture_2.jpeg)

### **Data der skal load'es til SAS VA:**

- Hvor mange rækker skal der være?
- Hvor mange felter skal der være (kolonner)?
- Kan feltlængder begrænses?
- Kan numeriske ændres til karakter?
- Hvad er det maximale indhold i kolonnerne?

### FORSIKR\_ANT\_BUDG\_AGENTUR\_DW\_BI

### 2. november var der:

- 65.957 rækker
- 113 kolonner
- 57 numeriske
- 56 char

### Spørgsmål?

- Hvorfor er alle numeriske 8 lang, de kan begrænses.
- Alle datofelter kan laves om til 4 lang

![](_page_13_Picture_4.jpeg)

![](_page_14_Picture_7.jpeg)

![](_page_14_Picture_8.jpeg)

f.Eks et datofelt, længde 3 z/OS, længde 4 Windows/Unix

### **Kan numeriske kolonner ændres til karakter?**

- Undersøg indholdet i kolonner
- Benyt f.eks Proc Freq.
- Hvis der er tale om værdier der ikke skal benyttes til summationer, og de skal med i VA-datasettet, kan de ændres til CHAR

```
data test2;
length charfelt $2.;
set test;
charfelt = put(age,2.);
run;
proc freq data=sashelp.class;
tables age;
run;
```
![](_page_15_Picture_75.jpeg)

### **Hvad er det maximale indhold i num kolonner**

- Numeriske kolonner, hvordan findes den maximale længde på indholdet?
- Jeg benytter Proc Means og proc print

```
proc means data=test.forsikr_ant_budg_agentur_dw_bi noprint max;
*class i_busy;
var aar buderhv budmotor dantal dag_nr;
output out=max_test(where=(_type_=0))
idgroup (max(aar) out[2] (aar)=max_aar)
idgroup (max(buderhv) out[2] (buderhv)=max_buderhv)
idgroup (max(budmotor) out[2] (budmotor)=max_budmotor)
idgroup (max(dantal) out[2] (dantal)=max_dantal)
idgroup (max(dag_nr) out[2] (dag_nr)=max_dag_nr)
```

```
sum=max /autolabel autoname;
run;
```

```
proc print data=max_test ;
run;
```
![](_page_17_Picture_1.jpeg)

### **Hvad er det maximale indhold i char kolonner**

- Karakter kolonner, hvordan findes den maximale længde på indholdet?
- Jeg benytter LENGTH funktionen, og derefter PROC MEANS.
- Husk at funktioner arbejder på række niveau
- AKKVNR \$CHAR20.
- DIVISION \$CHAR20.
- KORR KD \$CHAR15.

```
data agentur langde;
set test.forsikr ant budg_agentur_dw_bi
    (keep=akkvnr division korr kd);
lang1 = length(akkvnr);lang2 = length(division);lang3 = length(korrkd);run;
```

```
proc means data=agentur_langde noprint max;
*class aar;
var lang1 lang2 lang3;
```

```
output out=agentur_langde(where=(_type_=0))
idgroup (max(lang1) out[2] (lang1)=max_akkvnr)
idgroup (max(lang2) out[2] (lang2)=max_division)
idgroup (max(lang3) out[2] (lang3)=max_korr_kd)
```

```
/autolabel autoname;
run;
```

```
proc print data=agentur_langde;
run;
```
![](_page_20_Picture_1.jpeg)

Vigtig læring:

Når data fylder mindre, giver det bedre performance.

Spørgsmål?

Kontakt: Per Andersen ped@topdanmark.dk

![](_page_22_Picture_3.jpeg)